## **I. Where does a derivative fail to exist?**

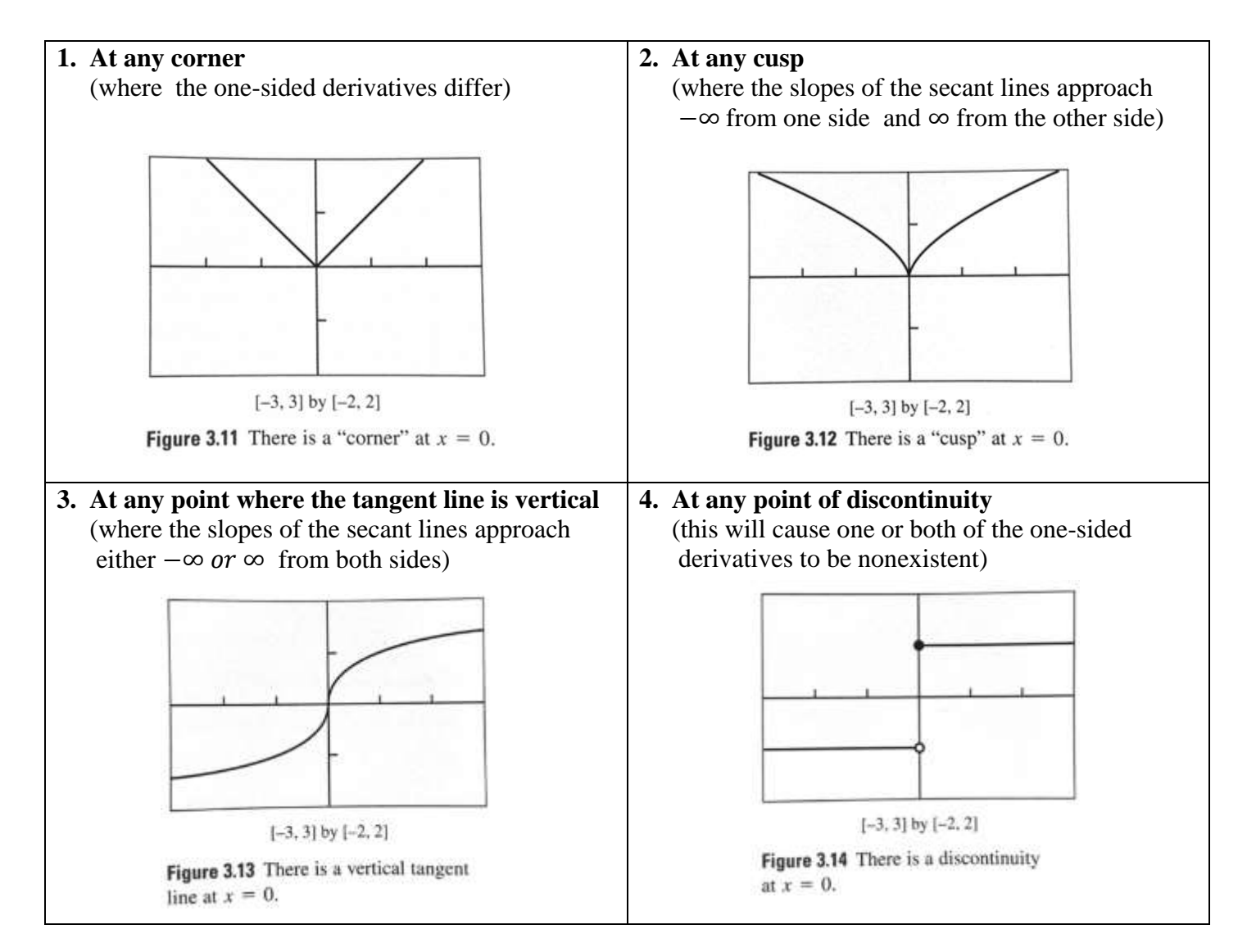

**5. At an endpoint** (A one-sided derivative may exist)

# **II. Derivatives of piece-wise functions.**

$$
\text{Ex: } f(x) = \begin{cases} x^2 & \text{if } x \le 0\\ 2x & \text{if } x > 0 \end{cases}
$$

## **III. Theorems**

### **1. Differentiability implies LOCAL LINEARITY**

A function that is differentiable at "*a*" closely resembles its own tangent line very close to "*a*". That is the curve will "straighten out" as we zoom in on it at a point of differentiability.

Is either of these functions differentiable at  $= 0$  ?

a. 
$$
f(x) = |x|
$$
 b.  $g(x) = \sqrt{x^2 + .0001} - .01$ 

#### **2. Differentiability Implies Continuity**

If *f* has a derivative at  $x = a$ , then *f* is continuous at  $x = a$ .

\*\*Discontinuity implies non-differentiability\*\*

# \*\*\*Continuity DOES NOT imply differentiability\*\*\*  $ex: f(x) = |x|$

#### **3. Intermediate Value Theorem for Derivatives**

If  $a$  and  $b$  are any two points in an interval on which  $f$  is differentiable, then  $f'$  takes on every value between  $f'(a)$  and  $f'(b)$ .

### **IV. Numerical Derivatives on a Calculator**

On the calculator, use Math 8 function

\*In older calculator, it will appear: nDeriv(function, x, value)

\*In newer calculator, it will appear:  $\frac{d}{d( )}(f(x))|_{( )=(-)}$ 

Ex: Find the derivative of  $y = x^3 - 3x + 3$  at  $x = 2$ 

\*To graph a derivative with the original function in  $y_1$ , use the Math 8 function in  $y_2$ .

$$
y_2 = nDeriv(y_1, x, x)
$$
 or  $y_2 = \frac{d}{dx}(y_2)|_{x=x}$